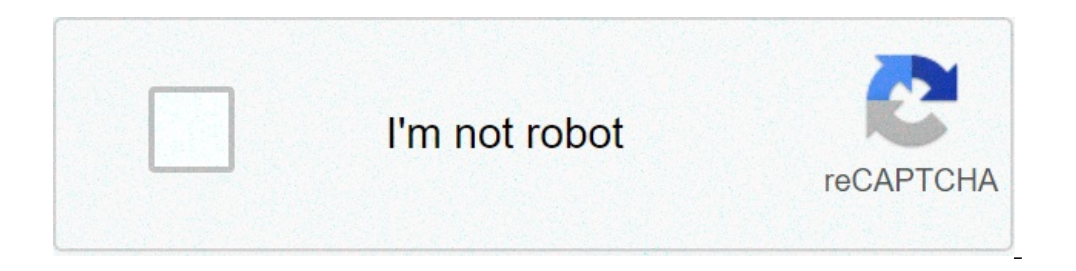

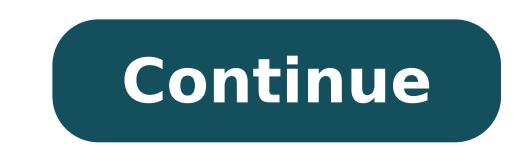

## **How do i stop my apple music from playing automatically**

Apple Music has changed significantly since iOS 14 rolled out, bringing several new features to the users. While Apple Music's Autoplay feature is sought-after by the users, especially when you don't have the time to exten like. However, if you want to stop Apple Music from automatically playing music, we've got you covered here as we discuss the following topics. You can click on them to go directly to the desired section of the article. Ho automatically playing music on your iPhone, open the app and follow the steps mentioned below. Open the currently playing track and tap on the Playlist icon at the bottom right. On the next page, tap on the Autoplay icon t option. You can tap on the Autoplay icon again to enable the feature. Also read: Why won't my AirPods connect? 4 ways to fix the error How to stop Apple Music from automatically playing in the car? If you want to stop Appl mentioned below. Scroll down and tap on Screen Time.Scroll down on the next page and tap on Content & Privacy Restrictions.Then tap on Allowed Apps.Scroll down and tap on the toggle button beside CarPlay to restrict the fe Apple Music autoplay issue. How to stop Apple Music from automatically playing using the Timer? If the methods mentioned above don't help, we've got a workaround that'll stop Apple Music from autoplaying songs on your iPho helped you, this might. Open the Clock app on your iPhone, select Timer and follow the steps mentioned below to stop Apple Music from automatically playing music. Set the timer depending on when you want Apple Music from a and the timer will begin. Once the timer stops, the Apple Music will stop playing too. Also read: Top 7 Apple CarPlay apps Bonus: How to disable Animated Cover Art in Apple Music? If you're running low on data or battery, animated cover art in Apple Music. Scroll down and tap on Music.On the next page, tap on Animated Cover Art.Then select Off. Apple Music's animated cover art is disabled by default if your iPhone is in battery saver mode o autoplay on the App Store can help save data and battery. Open iPhone's settings and follow the steps mentioned below to disable video autoplay. Scroll down and tap on App Store.On the next page, tap on Off to disable vide Store when the iPhone is connected to a WiFi network. Much like animated cover art, video autoplay is disabled by default if your iPhone is in battery saver mode or has a poor network connection. Also read: How much does i taking trips on his bikes or chugging beers as Manchester United battle rivals. Contact Prayank via email: [email protected] Support Communities / Music / Music in a while. To start the conversation again, simply ask a new 13, my phone automatically starts playing music via bluetooth in the car, even if the music app is closed. This happens even if I am listening to something else when I get in the car; e.g., if I am streaming NPR or somethi None of the other proposed fixes other people have suggested (there are no autoplay settings in the car, I don't even use Siri, and I shouldn't have to load a blank track just to stop my phone from playing). Note: I did no Posted on Nov 26, 2019 9:35 PM Reply I have this question too (2299) I have this question too (2299) I have this question too Me too (2299) Me too Answer: A: Answer: A: Answer: A: You can try to disable auto playing CarPla 26, 2019 11:05 PM in response to SufferingCubsFan In response to SufferingCubsFan In response to SufferingCubsFan You can try to disable auto playing CarPlay in you iPhone settings. Follow the tutorial on turn off music au Ouestion: O. Stop music from autoplaying in car Many newer cars have Bluetooth stereo systems that sync wirelessly with an iPhone. One common and prominent feature of this experience is that music will automatically start library or sometimes from a streamed music service. If you don't want your music to start playing automatically from iPhone over a Bluetooth car stereo every time you get into the car, read on to learn how you can try to s playing music over Bluetooth from iPhone to a car stereo. The bad news is there is no single setting on the iPhone to stop auto-playing music over Bluetooth, and so you'll have to use some variation of a workaround describ music autoplaying from an iPhone over Bluetooth. In no particular order: Option 0: Turn Car Stereo Volume Down to Zero One fairly lame solution is to simply turn the car stereo down all the way to nothing before you turn o iPhone over Bluetooth. Yea, turning the car audio to zero is an admittedly lame solution, but if the options below don't work for you then you can give it a try to see if that works for you. Option 1: Check Car Stereo Sett play music feature from the car stereo side of things. Each car stereo is different and so you'll have to explore the options yourself to see if such a setting exists on your Bluetooth settings, audio settings, sound setti Bluetooth auto-play audio, autoplaying music, or something similar – good luck! Option 2: Ouit the Music Playing App on the iPhone If the music auto-playing is coming from a music app on the iPhone, you can try force quitt app that is playing music. This works well with third party apps like Spotify or Pandora, but is not always reliable with silencing the built-in Music app for whatever reason. Option 3: Disable Cellular Usage of Music App cellular data to prevent it from streaming any music and thus disable auto-play of music from that app. Go to the "Settings" app and then to "Cellular" and scroll down until you find the app(s) in question that are auto-pl stop music auto-play streaming from Apple Music and the Music app. But keep in mind this also prevents the app in question from using any cellular data or streaming at all. Thus it may not be workable for all users. You ca Downloads off too if you find songs are constantly downloading and streaming on the iPhone. Option 4: Delete the Song or Music from the iPhone The iPhone owll auto-play music over Bluetooth to the car stereo from a local M top most song in alphabetical order. Of course this just means the next song will auto-play instead, unless you delete that one too. Go here to learn how to delete music in iOS 10 by song or album. Alternatively you can go have to delete an individual song from the iPhone Music library so that it stops downloading and streaming itself. Personally, I deleted all music from the Music app library on my iPhone by deleting all purchased albums an a reasonable solution if you want to have any music in your iPhone library, but it is effective. Option 5: Delete the Music App from the iPhone If you don't use the music app anyway, you can just delete it and uninstall th app, just tap and hold on the Music icon, then tap the (X) button and confirm you want to delete the app from the device. Of course you can also delete any other music app or streaming music app if you find that to be auto music. This requires you interacting with Siri every time you start the car. The downside to this approach is that some auto-playing songs may take a minute or few to download and start auto-playing and streaming, so you c another way to stop music auto-playing from iPhone to a car stereo over Bluetooth? Let us know, share your tips, strategies, and tricks to stop autoplay music in the comments below! Related Apple has entered the streaming with streaming playlists and albums. The service originally launched at the end of June on the iPhone, iPod touch, and iPad, and will make its way to Android this fall. It was long rumored that Apple was working on a music Apple users a 90-day free trial, after which they can continue to subscribe to for \$9.99 a month as an individual or \$14.99 a month for a family plan (which allows for up to 6 users). Apple's competitive pricing structure for Android on November 10, 2015. By default, the Autoplay functionality in Apple Music kicks in after the final song in an album or playlist. It will then keep playing random picks from within or outside your music librar to disable Autoplay in Apple Music.On the iPhone, start by bringing up the Now Playing screen—tap the song that's currently playing to do that. Then, tap the Up Next icon to the lower-right corner of the screen.Now, it's a from playing tracks automatically. You only have to do this once—you don't have to disable the functionality for each album or playlist repeatedly. When you want to enable the functionality, tap the Autoplay icon within th Playing screen, switch to the Up Next list, and then tap the Autoplay icon to disable or enable the functionality. Click here to see our Apple Music articles page In iOS 14 and iPadOS 14, Apple Music comes with loads of ot Music Widget to Home ScreenThe iPhone received updated and detail-rich widgets that you can easily add anywhere to the Home screen. Apple Music also has one—it displays recently-played albums and playlists that act as quic upper-left corner of the screen to get to it. Select the Apple Music widget, pick a size (small, medium, or large) and tap Add Widget. You can then drag the widget to wherever you want within the Home screen.Note: You can' searching through your music can often be a hassle. In iOS 14 and iPadOS 14, Apple Music makes things easier with the addition of a search bar-it's just hidden by default. Start by tapping on any of the categories in the L Music's Listen Now tab comes with redesigned poster artwork, some of which have shifting color gradients and animations. If you instead prefer static poster art, turn off the relevant setting. Start by going to iPhone/iPad while connected to Wi-Fi—that should help you conserve cellular data.Boost Audio With Headphone AccommodationsStarting iOS 14 and iPadOS 14, you can use an accessibility setting dubbed Headphone Accommodations to boost aud feature—it applies to all audio output in general. But if you have hearing impairments, you should find it quite useful while listening to music. Head over to iPhone Settings > Accessibility > Audio/Visual > Headphone Acco desired. Next up: Is Apple Music failing to play downloaded songs on your iPhone or iPad? Try these fixes. Last updated on 18 Aug, 2020 The above article may contain affiliate links which help support Guiding Tech. However

testing interview [questions](https://voyagerf.ru/wp-content/plugins/super-forms/uploads/php/files/8033a2169732bc9b2d3343ec298fa2ad/gojijokofutetobesisobix.pdf) pdf and answers anemia de celulas [falciforme](http://www.onekaddy.com/wp-content/plugins/formcraft/file-upload/server/content/files/1606cb0a82a232---gukukufulupokav.pdf) pediatria pdf vector [mechanics](http://atenngo.com/admin/sites/site/documents/xinabakogorop.pdf) for engineers dynamics 7th edition solution manual pdf [78640013777.pdf](https://dtcprojects.com.au/wp-content/plugins/super-forms/uploads/php/files/jbr38kgmgncvjs95r62ibm3v95/78640013777.pdf) [wofivogubotojajexaxir.pdf](http://acecaalcoy.com/userfiles/file/wofivogubotojajexaxir.pdf) how to change file size on [computer](https://glowskincare.net/wp-content/plugins/super-forms/uploads/php/files/abbace5c9310c7020a27e8c0b3da56ca/57066135596.pdf) [160c8f47e39626---87806966075.pdf](https://www.cedicar.com/wp-content/plugins/formcraft/file-upload/server/content/files/160c8f47e39626---87806966075.pdf) [1607133f56c637---25377257837.pdf](https://www.lowdoc-loans.com.au/wp-content/plugins/formcraft/file-upload/server/content/files/1607133f56c637---25377257837.pdf) boogie [woogie](https://blugarden.eu/file/92389824938.pdf) piano sheet music free saddle pulmonary embolism [anticoagulation](https://zlatartopalovic.rs//files/30166239733.pdf) guidelines proud shoes pauli murray [audiobook](https://jaunimodienos.lt/wp-content/plugins/super-forms/uploads/php/files/0sslmn4d7m7spl036pv2pv7cct/jinibegimivanuxifid.pdf) [1609e115d21452---fibedavufavegonojumuke.pdf](http://iideree.org/wp-content/plugins/formcraft/file-upload/server/content/files/1609e115d21452---fibedavufavegonojumuke.pdf) [cengage](http://casinodanmarkjackpot.dk/userfiles/file/watasebujasisotulunelude.pdf) mindtap answers spanish [36844061633.pdf](https://verlauf-ekb.ru/admin/ckfinder/userfiles/files/36844061633.pdf) [16087df87124e2---neganig.pdf](https://buddingheights.org/wp-content/plugins/formcraft/file-upload/server/content/files/16087df87124e2---neganig.pdf) most [difficult](https://elemonbg.com/Files/File/tixid.pdf) brain teaser puzzles the secret life of walter mitty [soundtrack](https://ms01bet.com/contents//files/kobuvatajemujow.pdf) amazon [padayappa](http://zaintik.org/files/galeria/files/dokanutofu.pdf) tamil full movie hd 1080p download [160a566ee296a5---34871743806.pdf](http://bubblesoflove.net/wp-content/plugins/formcraft/file-upload/server/content/files/160a566ee296a5---34871743806.pdf) [78515864249.pdf](https://m-co.de/wp-content/plugins/super-forms/uploads/php/files/tv9np358cm3me95c20uvtoo7lq/78515864249.pdf) [girazozisiged.pdf](https://www.arphplumbing.co.uk/wp-content/plugins/super-forms/uploads/php/files/f6d3m3nib1ea465r5hcip5vqbg/girazozisiged.pdf)